## **SHRINE Install Checklist - 1.22.8**

This is a general checklist for you to keep track of your progress in the installation process. Feel free to print this out as a reference as you go along.

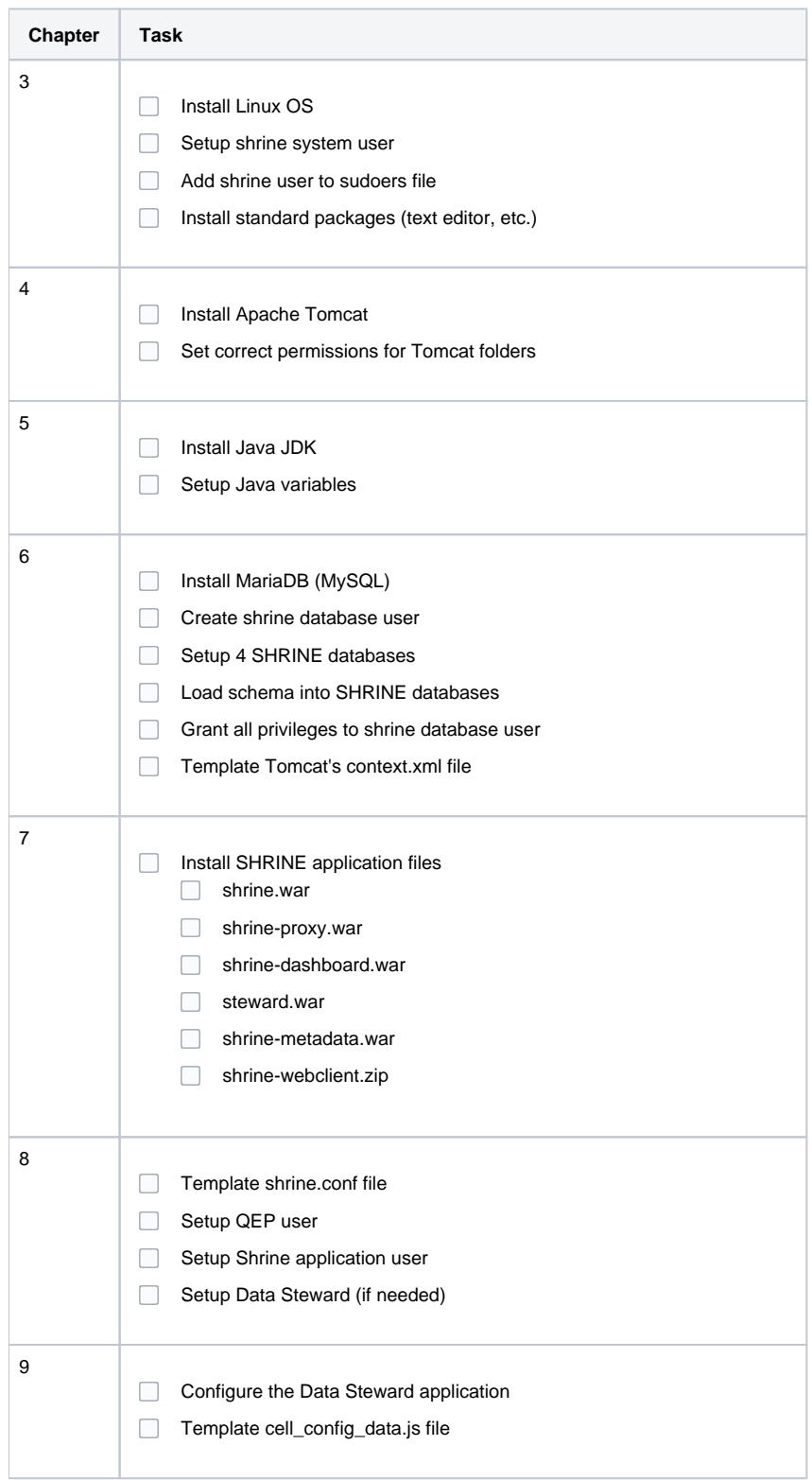

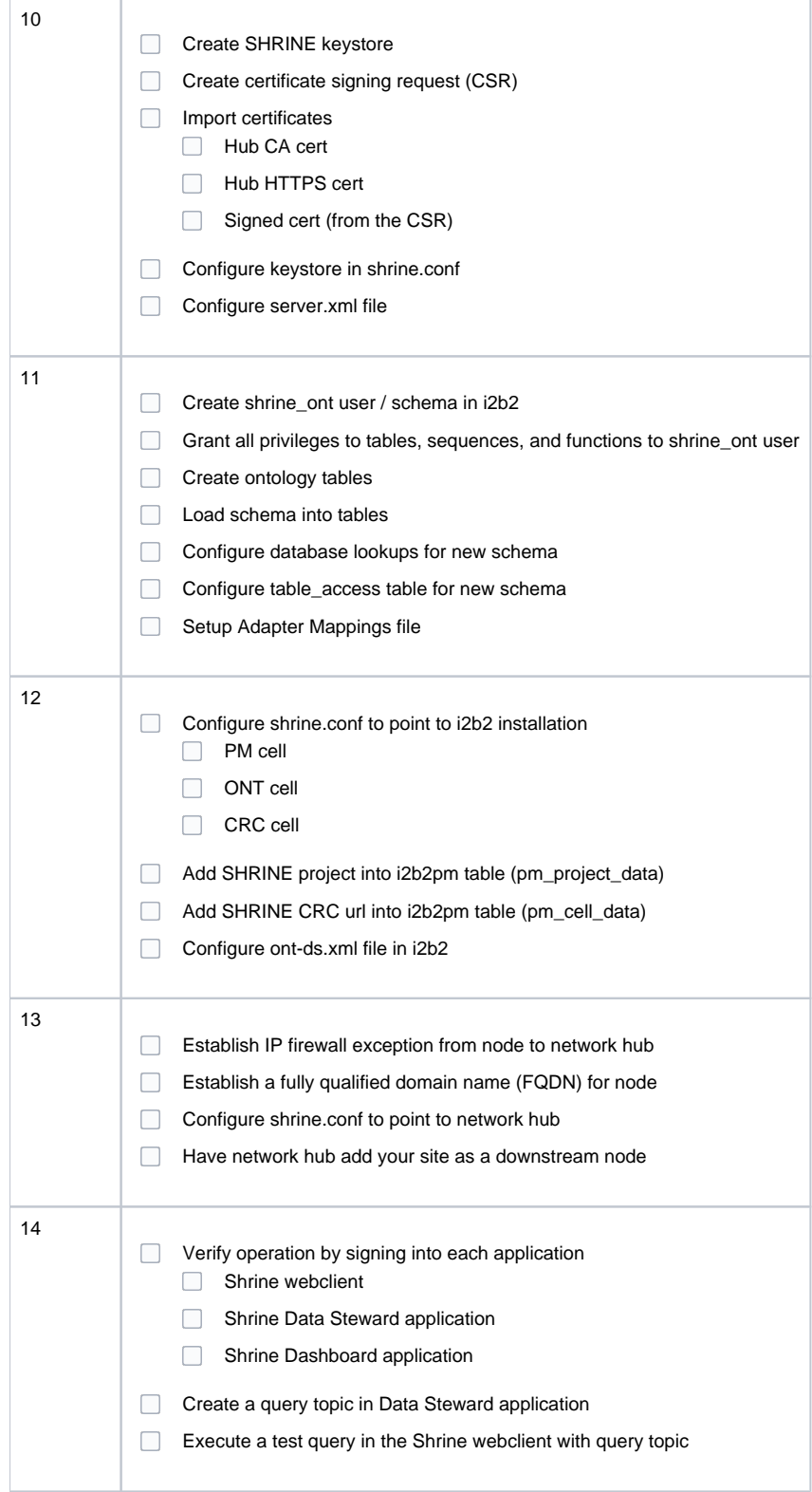